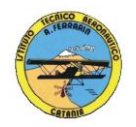

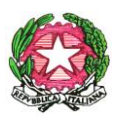

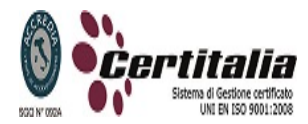

## **ISTITUTO TECNICO AERONAUTICO STATALE** *"ARTURO FERRARIN"* **CATANIA**

#### **PROGRAMMA DI TECNOLOGIE INFORMATICHE SVOLTO NELLA CLASSE 1 SEZ E - A.S. 2012/2013**

#### **PROF. RAFFA GAETANO PROF. GAMBINO MAURIZIO**

## **MODULO 1 CONOSCENZA COMPUTER**

Memorie di massa – memorie USB – funzionamento CPU – periferiche e interfacce- Case – tipi di computer- software – sistema operativo – commercio elettronico –Telelavoro – ergonomia – computer e salute – sicurezza e protezione dati – virus – Linguaggi di programmazione – informatica e privacy.

### **MODULO 2 USO DEL PERSONAL COMPUTER**

Windows e interfaccia grafica – sistemi multitasking – desktop di windows – icone e file – cartelle – collegamenti – verifica stampanti installate – coda di stampa – risorse del computer – formattazione unità disco – visualizzazione sottocartelle – selezione file in modo contiguo e alternato – creazione nuova cartella – metacaratteri – comprimere file e cartelle.

### **MODULO 3 MULTIMEDIALITA' IPERTESTI E WEB**

Word processor – ipertesti – progettazione – strumenti multimediali – formati multimediali – formato testo –format video – format audio – collegamenti ipertestuali –ipertesto con microsoft word – ipertesto con frame – presentazione multimediale – MS Powerpoint.

### **MODULO 4 RETI E INTERNET**

Reti di computer – rete telefonica e computer – telefonia mobile – cablaggio reti – Apparecchiature reti – indirizzi IP – rete internet – servizi internet – siti web – Sistemi di comunicazione in tempo reale e asincroni – sistema VoIP – sistema di comunicazione UMTS – browser – i cookie e la cache – motori di ricerca – portali – Posta elettronica – indirizzi di posta – account di posta – e-mail – MS Outlook Express – Allegati di posta elettronica – Posta Elettronica Certificata – Instant Messaging – configurazione MS Messenger – reti GAN e WAN – protocolli di comunicazione – reti ISDN – ADSL – host e hub – rete Telnet – Internet Relay Chat – trasmissione seriale/parallelo.

1

# **MODULO 5 FOGLIO ELETTRONICO EXCEL**

Formato celle – riferimenti –formule – funzioni – inserimento automatico funzioni - Formattazione condizionale – funzione CONTA.SE() – come spostare e copiare celle – Totali e Subtotali – funzione SOMMA.SE() – funzione CONTA.NUMERI() – grafici.

# **MODULO 6 ELEMENTI DI PROGRAMMAZIONE**

Problemi e soluzioni – analisi e comprensione dei problemi – astrazione e definizione della strategia operativa – algoritmo e codice macchina – diagrammi a blocchi Flow Chart – programmazione strutturata – istruzione di selezione doppia – selezione semplice – istruzione di iterazione – tabella di traccia – teorema di Jacopini .

# **ATTIVITA' DI LABORATORIO**

## **Modulo 1: Conoscenza del Personal Computer.**

Tipi di computer; la scheda madre; la CPU; tipi di memoria (RAM, ROM, centrali e di massa); le periferiche (input, output, input/output). Tipi di computer; la scheda madre; la CPU; tipi di memoria (RAM, ROM, centrali e di massa); le periferiche (input, output, input/output); Hardware: Panoramica su componenti e periferiche di un personal computer; Dimostrazione di un Personal Computer reale. Panoramica sui Sistemi Operativi e sulla storia di Microsoft Windows; Moduli del S.O.; Bootstrap; Loader; File System; Interfaccia Utente.

# **Modulo 2: Il foglio elettronico.**

La finestra di lavoro di MS Excel e O.O. Calc, le funzioni aritmetiche, riempimento automatico di righe e colonne, inserimento di grafici, funzioni avanzate: statistiche, di testo e condizionali; Funzioni di ricerca e riferimento: CERCA.VERT() e Convalida Dati.

*Esercizi(\*):* 1 - gli operatori aritmetici (primoesercizio.pdf); 2 - la funzione somma (secondo\_esercizio.pdf); 3 - Budget familiare (terzo\_esercizio.pdf); 4 - Inserimento di grafici (esercizio\_grafico1.pdf); 5 - Grafico sulle scuole (esercizio\_grafico2.pdf); 6 - Contabilità (esercizio\_grafico3.pdf con file *faccioprodotti.xls* allegato); 7 – Fattura dinamica (esercizio\_fattura\_dinamica.pdf. File allegato fornito in Laboratorio); 8 – Bilancio Familiare (esercizio\_bilancio.pdf. File allegato fornito in Laboratorio).

# **Modulo 3: gli editor di testi.**

La finestra di lavoro di MS Word e O.O. Write; la formattazione del testo; inserimento di immagini e WordArt; Le tabelle; La Stampa Unione.

**Esercizi**(\*): 1 - "Cioccolato, che passione!" (esercizio1\_word2007.pdf); 2 – "Citazioni" (esercizio2\_word2007.pdf); 3 – "Un popolo di grandi calcolatori" (esercizio3\_word2007.pdf); 4 – "Storia di un mito: Ferrari" (esercizio4\_word2007.pdf); 5 – Dimensionamento delle tabelle (esercizio5\_word2007.pdf); 6 – "Giallo saggio" (esercizio6\_word2007.pdf); 7 – Impostazione di una tabella (esercizio7\_word2007.pdf).

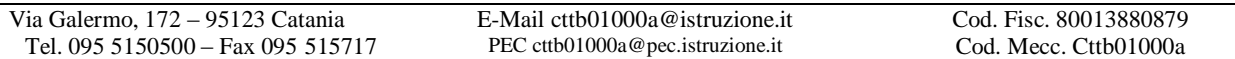

 $\overline{\mathcal{L}}$ 

# **Modulo 4: strumenti di presentazione.**

Le funzioni principali di MS PowerPoint e O.O. Impress: concetto di slide o diapositiva; inserimento di immagini, filmati, ClipArt, forme e SmartArt; inserimento e personalizzazione di Temi; animazione e transazione personalizzata; impostazione della presentazione; Inserimento, utilizzo e stampa delle Note.

**Esercizi**: presentazione multimediale su argomento didattico a scelta.

### **Modulo 5: Creazione di pagine web con il linguaggio HTML.**

Struttura di una pagina web: intestazione e corpo della pagina; formattazione del testo; inserimento di elementi multimediali (suoni, immagini e filmati); creazione di elenchi; i collegamenti ipertestuali; le tabelle in HTML: strutturazione di una pagina web.

**Esercizi**: pagina con dati personali; pagina a scelta con utilizzo di tabelle.

**(\*) Tutti i testi degli esercizi sono pubblicati su:** *http://mauriziogambino.altervista.org/esercizi***.**

3